# **Microsoft Access** BEGINNERS COURSE

Your learning needs are at the heart of what we do.

**By FourSquare Training** 

# *Microsoft Access Beginners Training Selected Topics & Outline*

We specialise in delivering flexible training programmes and the actual course content, topics and syllabus taught will vary depending upon your learning requirements and upon the version of the software taught.

- **Module 1: Introduction to Microsoft Access**
	- 1. Understanding Database Concepts
	- 2. Access Database Components
	- 3. Introduction to Building your Access Database
- **Module 2: Creating a Table**
	- 1. Designing your first Tables
	- 2. Guidelines for Table Design in Access
	- 3. Avoiding Data Duplication
	- 4. Working with Unique Identifiers
	- 5. Avoiding Group Repetition
	- 6. Starting up Access
	- 7. Closing down Access
- **Module 3: Access Menus and Navigation**
	- 1. The Access Database Window
	- 2. Navigating and Using menus
	- 3. Working with Short-Cut Menus
	- 4. Working with Dialogue boxes
	- 5. Using the Help facility
- **Module 4: Creating a Database**
	- 1. Creating a Blank Access Database
	- 2. Producing an Access Table
	- 3. Controlling Field Properties
- 4. Working with Key Fields
- 5. Saving your Tables

# **Module 5: Working with a Database**

- 1. Opening Table Objects
- 2. Using Table Windows
- 3. Entering Data into your Table
- 4. Movement Keys for a Table
- 5. Extended mode selections
- 6. Changing Data
- 7. Undoing your Editing mistakes
- 8. Copying and Pasting Field Contents

# **Module 6: Working with Records**

- 1. Adding Records to the table
- 2. Deleting Entire Records

# **Module 7: Searching and Filtering**

- 1. Editing Features
- 2. Searching Field Values
- 3. Sorting Records in Access
- 4. Filtering Table Data
- 5. Filtering by Form

# **Module 8: Using Queries**

- 1. Querying Tables
- 2. Composing a Query
- 3. Using the Query Wizards
- 4. Rearranging fields
- 5. Deleting and inserting Fields
- 6. Showing Fields
- 7. Running a query
- 8. Setting Conditions
- 9. Operators and conditions
- 10. Calculating in Queries

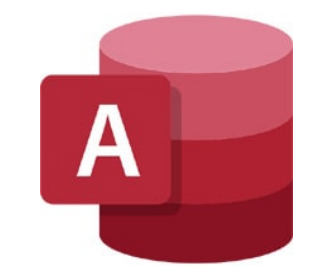

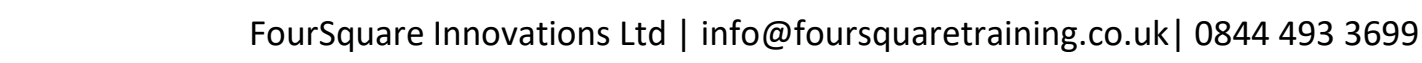

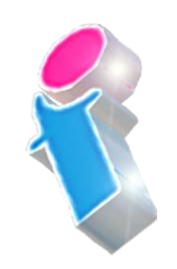

#### **Module 9: Working with Statistics**

- 1. Introduction to Statistics
- 2. Grouping your statistics
- 3. Criteria and Groups

#### **Module 10: Working with Forms**

- 1. Data Input Forms
- 2. Creating a Form Automatically
- 3. Creating a Form using Form Wizards
- 4. Setting Form layout and Style with the Wizard

#### **Module 11: Reporting**

- 1. Reporting in Access
- 2. Quick Reporting via AutoReport
- 3. Using the Report Wizard
- 4. Grouping for your Report
- 5. Sorting and Summarising your Report
- 6. Report Page Layout and Titling
- 7. Previewing Reports
- 8. Zooming and Closing the Preview
- 9. Setting up Reports
- 10. Options for Printing and Publishing Reports

#### **Module 12: Working with External Data Sources**

- 1. Creating a New Data Source
- 2. Choosing an Existing Data Source
- **Module 13: Using Merge**
	- 1. Previewing Merged Data
	- 2. Error Checking the Merge
	- 3. Merging the Documents
	- 4. Filtering & Sorting Records To Merge

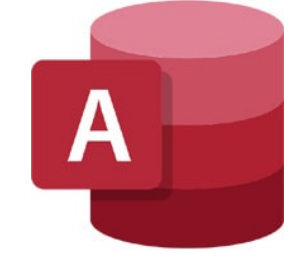

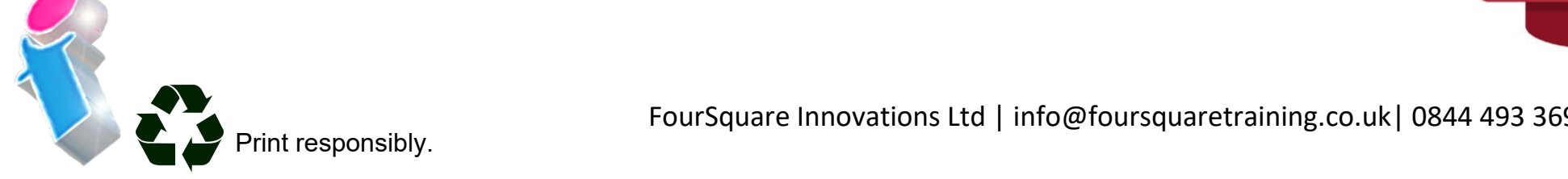

FourSquare Innovations Ltd | info@foursquaretraining.co.uk| 0844 493 3699